# **Parallel Particle Filter in Julia**

Gustavo Goretkin

December 12, 2011

#### <span id="page-1-0"></span>[Introduction](#page-1-0)

- First <sup>a</sup> [disclaimer](#page-2-0)
- The project in <sup>a</sup>[sentence.](#page-3-0)
- [Particle](#page-4-0) Filter
- Particle Filter [workings](#page-9-0)

Robot Localization**[Application](#page-16-0)** 

Simple [Example](#page-29-0)

[Project](#page-33-0)

# **Introduction**

# **First <sup>a</sup> disclaimer**

<span id="page-2-0"></span>[Introduction](#page-1-0)

• First <sup>a</sup> [disclaimer](#page-2-0)

• The project in <sup>a</sup>[sentence.](#page-3-0)

• [Particle](#page-4-0) Filter

• Particle Filter [workings](#page-9-0)

Robot Localization[Application](#page-16-0)

Simple [Example](#page-29-0)

[Project](#page-33-0)

•This project is not finished.

# **The project in <sup>a</sup> sentence.**

#### <span id="page-3-0"></span>**[Introduction](#page-1-0)**

- First <sup>a</sup> [disclaimer](#page-2-0)
- The project in <sup>a</sup>[sentence.](#page-3-0)
- [Particle](#page-4-0) Filter
- Particle Filter [workings](#page-9-0)

Robot Localization[Application](#page-16-0)

Simple [Example](#page-29-0)

[Project](#page-33-0)

 $\bullet$  Implement <sup>a</sup> particle filter in Julia that takes advantage of distributed-memory parallelism.

<span id="page-4-0"></span>[Introduction](#page-1-0)

 • First <sup>a</sup> [disclaimer](#page-2-0) • The project in <sup>a</sup>

[sentence.](#page-3-0)

• [Particle](#page-4-0) Filter

• Particle Filter [workings](#page-9-0)

Robot Localization[Application](#page-16-0)

Simple [Example](#page-29-0)

[Project](#page-33-0)

•An approximation to the general Bayes filter

#### **[Introduction](#page-1-0)**

- First <sup>a</sup> [disclaimer](#page-2-0)
- The project in <sup>a</sup>[sentence.](#page-3-0)
- [Particle](#page-4-0) Filter
- Particle Filter [workings](#page-9-0)

Robot Localization[Application](#page-16-0)

Simple [Example](#page-29-0)

- $\bullet$ An approximation to the general Bayes filter
- $\bullet$ Track the state of <sup>a</sup> dynamical system

#### **[Introduction](#page-1-0)**

- First <sup>a</sup> [disclaimer](#page-2-0)
- The project in <sup>a</sup>[sentence.](#page-3-0)
- 
- [Particle](#page-4-0) Filter • Particle Filter

[workings](#page-9-0)

Robot Localization[Application](#page-16-0)

Simple [Example](#page-29-0)

- $\bullet$ An approximation to the general Bayes filter
- • Track the state of <sup>a</sup> dynamical system
	- $\circ$ but the state is not directly observable
	- $\circ$ but the dynamical system is noisy

 $\bullet$ 

•

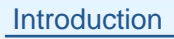

- First <sup>a</sup> [disclaimer](#page-2-0)
- The project in <sup>a</sup>[sentence.](#page-3-0)
- 
- [Particle](#page-4-0) Filter • Particle Filter [workings](#page-9-0)

Robot Localization[Application](#page-16-0)

Simple [Example](#page-29-0)

- An approximation to the general Bayes filter
- • Track the state of <sup>a</sup> dynamical system
	- $\circ$ but the state is not directly observable
	- $\circ$ but the dynamical system is noisy
	- Same concept as the Kalman filter, but fewer assumptions

•

#### **[Introduction](#page-1-0)**

- First <sup>a</sup> [disclaimer](#page-2-0)
- The project in <sup>a</sup>[sentence.](#page-3-0)
- [Particle](#page-4-0) Filter
- Particle Filter [workings](#page-9-0)

Robot Localization[Application](#page-16-0)

Simple [Example](#page-29-0)

- •An approximation to the general Bayes filter
- • Track the state of <sup>a</sup> dynamical system
	- $\circ$ but the state is not directly observable
	- $\circ$ but the dynamical system is noisy
	- Same concept as the Kalman filter, but fewer assumptions
		- $\circ$ but the system dynamics may be non-linear
		- $\circ$ the observation function may be non-linear
		- $\circ$  the process noise and and observation noise may benon-Gaussian
		- $\circ$  the hypothesis is not confined to be Gaussian can have  $\circ$ multimodal hypotheses

<span id="page-9-0"></span>**[Introduction](#page-1-0)** 

- First <sup>a</sup> [disclaimer](#page-2-0)
- The project in <sup>a</sup>[sentence.](#page-3-0)

• [Particle](#page-4-0) Filter

• Particle Filter [workings](#page-9-0)

Robot Localization[Application](#page-16-0)

Simple [Example](#page-29-0)

[Project](#page-33-0)

1. Start with <sup>a</sup> set of *<sup>n</sup>* particles at step *<sup>t</sup><sup>n</sup>*−1. These particles represent the hypothesis at that time.

**[Introduction](#page-1-0)** 

• First <sup>a</sup> [disclaimer](#page-2-0)

• The project in <sup>a</sup>

[sentence.](#page-3-0)

• [Particle](#page-4-0) Filter

• Particle Filter [workings](#page-9-0)

Robot Localization[Application](#page-16-0)

Simple [Example](#page-29-0)

- 1. Start with <sup>a</sup> set of *<sup>n</sup>* particles at step *<sup>t</sup><sup>n</sup>*−1. These particles represent the hypothesis at that time.
- 2. Propagate each particle independently according to systemdynamics. This is the *a priori* hypothesis.

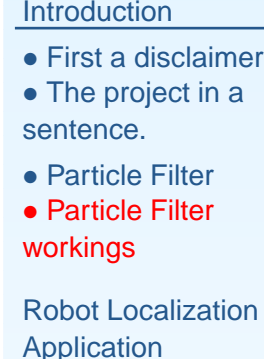

Simple [Example](#page-29-0)

- 1. Start with <sup>a</sup> set of *<sup>n</sup>* particles at step *<sup>t</sup><sup>n</sup>*−1. These particles represent the hypothesis at that time.
- 2. Propagate each particle independently according to systemdynamics. This is the *a priori* hypothesis.
- 3. Make an observation and weight each particle by thelikelihood of the the particle –  $p\left($  observation $\left\vert \mathsf{particle}\right.\right)$

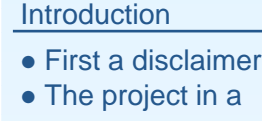

[sentence.](#page-3-0)

• [Particle](#page-4-0) Filter

• Particle Filter [workings](#page-9-0)

Robot Localization[Application](#page-16-0)

Simple [Example](#page-29-0)

- 1. Start with <sup>a</sup> set of *<sup>n</sup>* particles at step *<sup>t</sup><sup>n</sup>*−1. These particles represent the hypothesis at that time.
- 2. Propagate each particle independently according to systemdynamics. This is the *a priori* hypothesis.
- 3. Make an observation and weight each particle by thelikelihood of the the particle –  $p\left($  observation $\left\vert \mathsf{particle}\right.\right)$
- 4. Resample *<sup>n</sup>* particles according to their weights. This represents the <sup>a</sup> posteriori hypothesis at *<sup>t</sup><sup>n</sup>*.

#### **[Introduction](#page-1-0)**

• First <sup>a</sup> [disclaimer](#page-2-0)

• The project in <sup>a</sup>[sentence.](#page-3-0)

• [Particle](#page-4-0) Filter

• Particle Filter [workings](#page-9-0)

Robot Localization[Application](#page-16-0)

Simple [Example](#page-29-0)

- 1. Start with <sup>a</sup> set of *<sup>n</sup>* particles at step *<sup>t</sup><sup>n</sup>*−1. These particles represent the hypothesis at that time.
- 2. Propagate each particle independently according to systemdynamics. This is the *a priori* hypothesis.
- 3. Make an observation and weight each particle by thelikelihood of the the particle –  $p\left($  observation $\left\vert \mathsf{particle}\right.\right)$
- 4. Resample *<sup>n</sup>* particles according to their weights. This represents the <sup>a</sup> posteriori hypothesis at *<sup>t</sup><sup>n</sup>*.
	- (a) many different resampling techniques with different computation complexities and variances.

#### **[Introduction](#page-1-0)**

• First <sup>a</sup> [disclaimer](#page-2-0)

• The project in <sup>a</sup>[sentence.](#page-3-0)

• [Particle](#page-4-0) Filter

• Particle Filter [workings](#page-9-0)

Robot Localization[Application](#page-16-0)

Simple [Example](#page-29-0)

- 1. Start with <sup>a</sup> set of *<sup>n</sup>* particles at step *<sup>t</sup><sup>n</sup>*−1. These particles represent the hypothesis at that time.
- 2. Propagate each particle independently according to systemdynamics. This is the *a priori* hypothesis.
- 3. Make an observation and weight each particle by thelikelihood of the the particle –  $p\left($  observation $\left\vert \mathsf{particle}\right.\right)$
- 4. Resample *<sup>n</sup>* particles according to their weights. This represents the <sup>a</sup> posteriori hypothesis at *<sup>t</sup><sup>n</sup>*.
	- (a) many different resampling techniques with different computation complexities and variances.
	- (b) the part that is not embarrassingly parallel.

#### **[Introduction](#page-1-0)**

• First <sup>a</sup> [disclaimer](#page-2-0)

• The project in <sup>a</sup>[sentence.](#page-3-0)

• [Particle](#page-4-0) Filter

• Particle Filter [workings](#page-9-0)

Robot Localization[Application](#page-16-0)

Simple [Example](#page-29-0)

- 1. Start with <sup>a</sup> set of *<sup>n</sup>* particles at step *<sup>t</sup><sup>n</sup>*−1. These particles represent the hypothesis at that time.
- 2. Propagate each particle independently according to systemdynamics. This is the *a priori* hypothesis.
- 3. Make an observation and weight each particle by thelikelihood of the the particle –  $p\left($  observation $\left\vert \mathsf{particle}\right.\right)$
- 4. Resample *<sup>n</sup>* particles according to their weights. This represents the <sup>a</sup> posteriori hypothesis at *<sup>t</sup><sup>n</sup>*.
	- (a) many different resampling techniques with different computation complexities and variances.
	- (b) the part that is not embarrassingly parallel.

#### <span id="page-16-0"></span>**[Introduction](#page-1-0)**

Robot Localization[Application](#page-16-0)

- Robot Localization[Application](#page-17-0)
- Robot Localization[Application](#page-18-0)
- Robot Localization[Application](#page-19-0)
- Robot Localization[Application](#page-20-0)
- Robot Localization[Application](#page-21-0)
- Robot Localization[Application](#page-22-0)
- Robot Localization[Application](#page-23-0)
- Robot Localization[Application](#page-24-0)
- Robot Localization[Application](#page-25-0)
- Robot Localization[Application](#page-26-0)
- Robot Localization[Application](#page-27-0)
- Robot Localization[Application](#page-28-0)

Simple [Example](#page-29-0)

[Project](#page-33-0)

<span id="page-17-1"></span><span id="page-17-0"></span>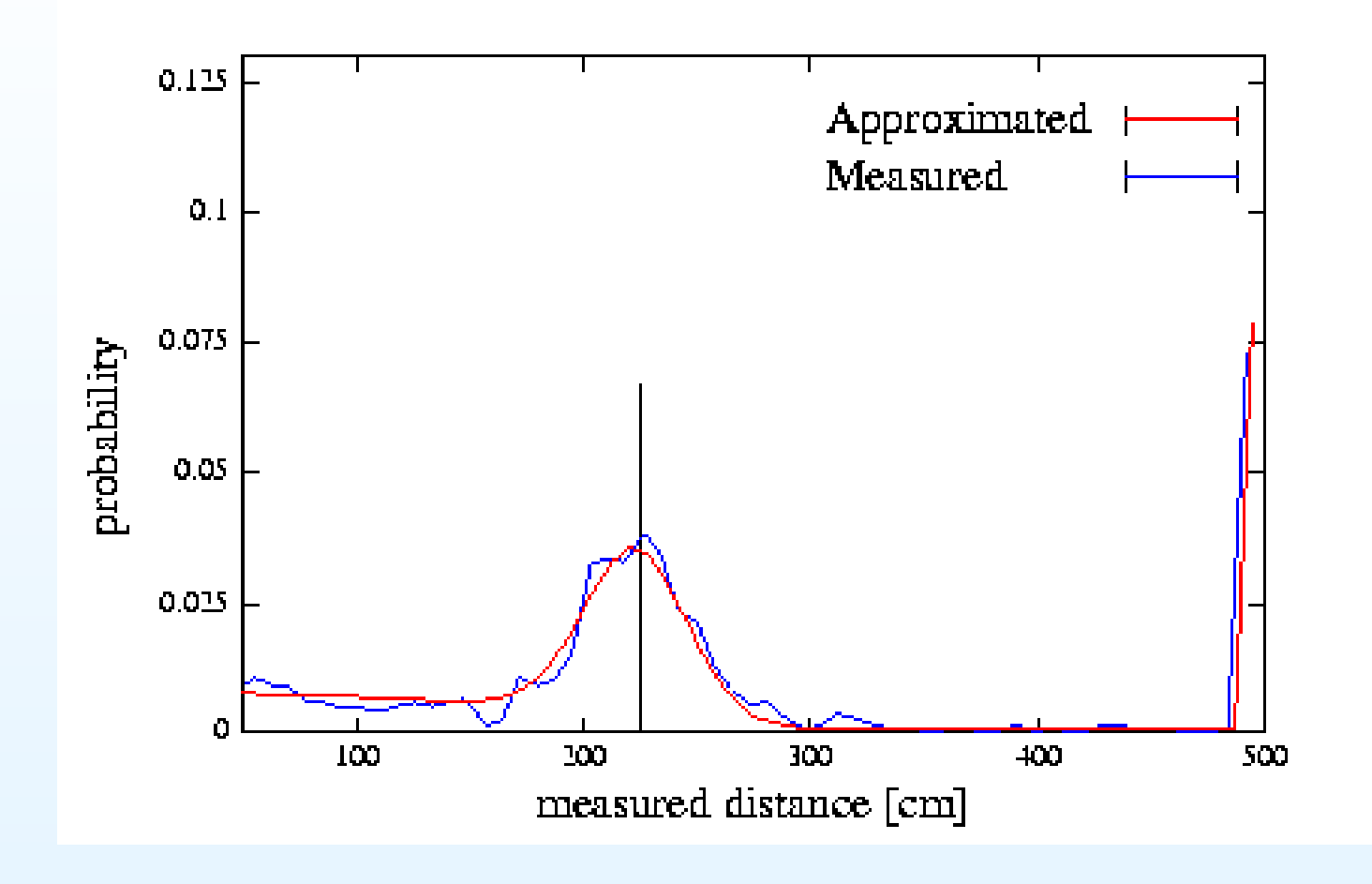

<sup>1</sup>Taken from Probabilistic Robotics <sup>2005</sup>

<span id="page-18-0"></span>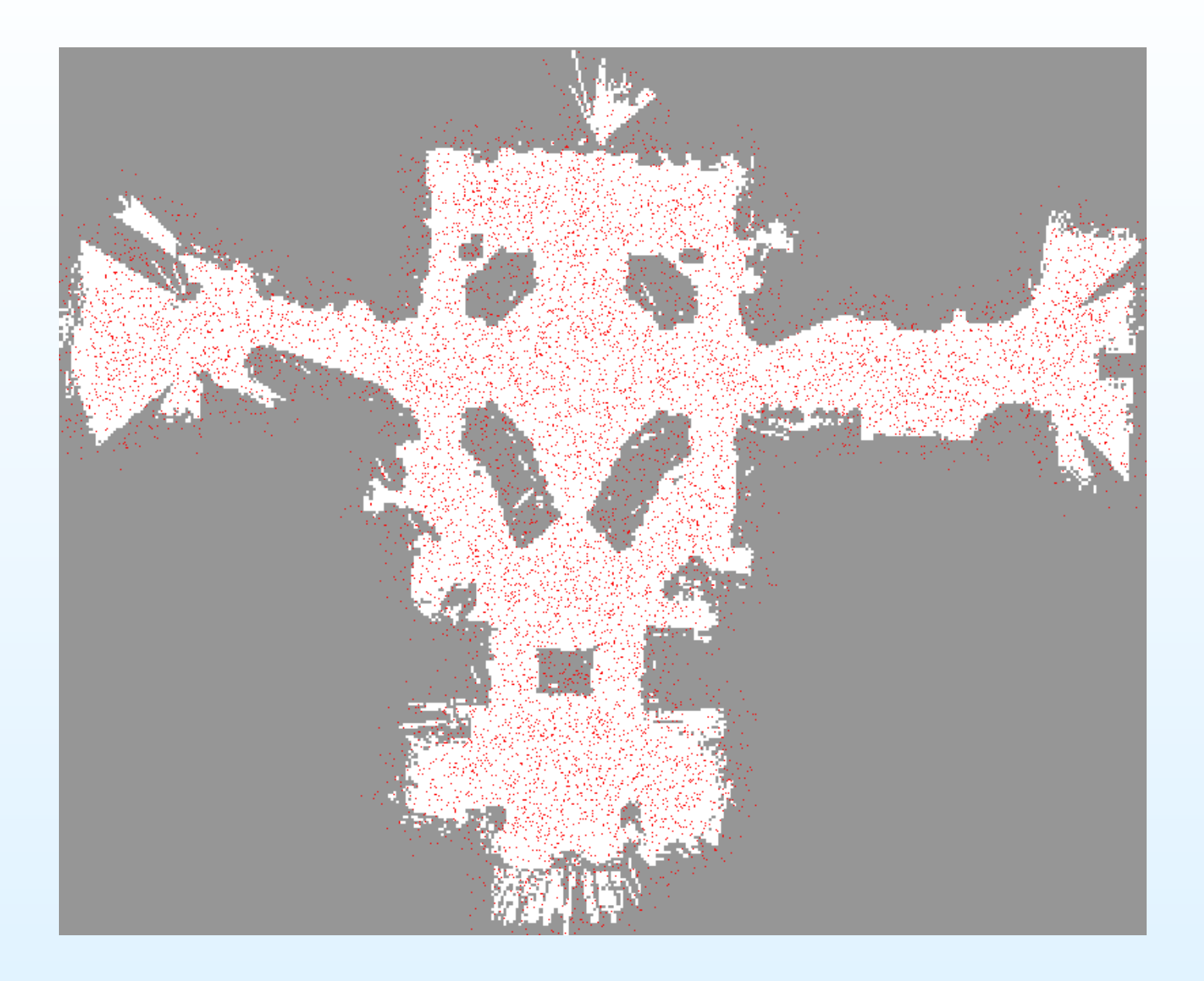

<span id="page-19-0"></span>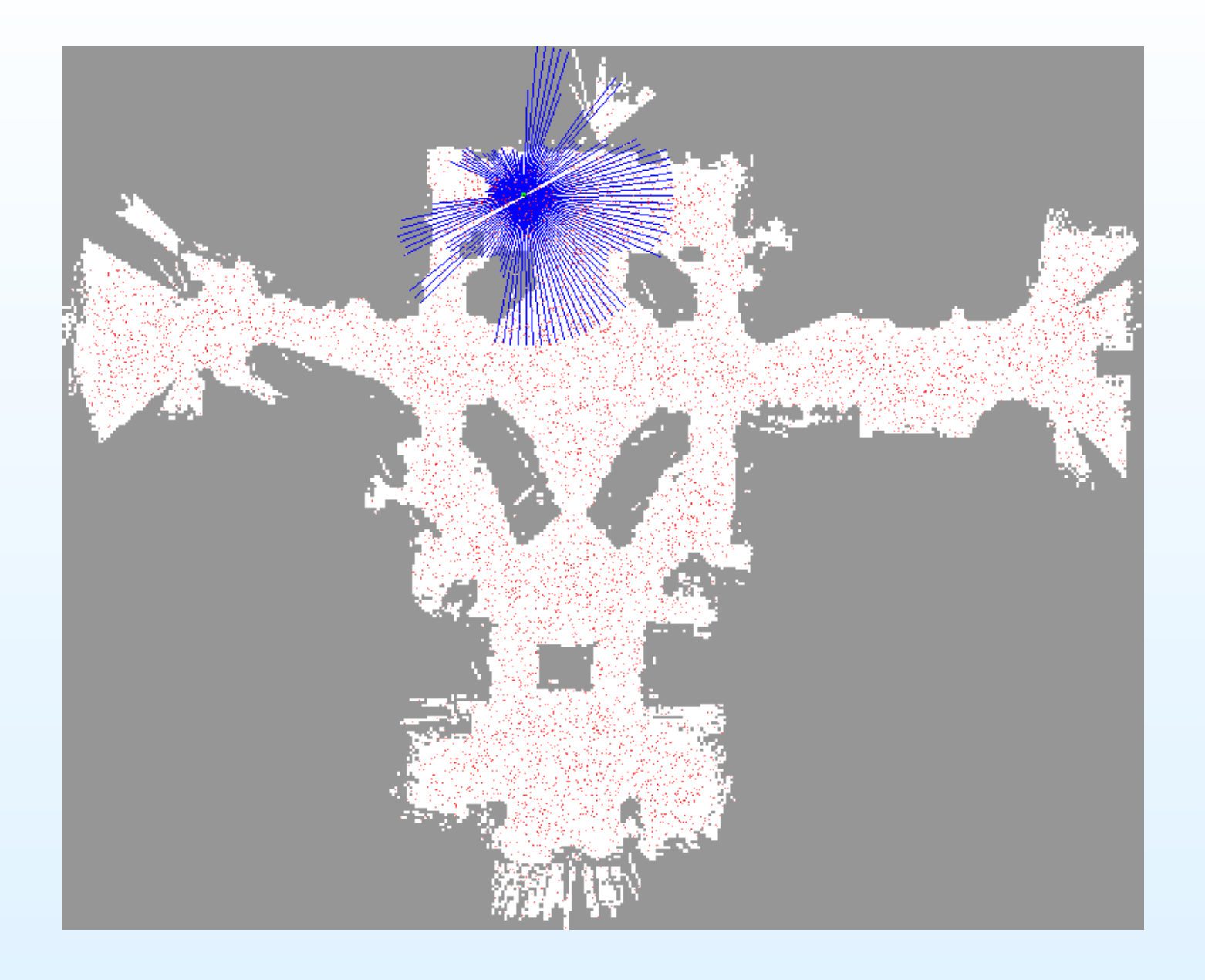

<span id="page-20-0"></span>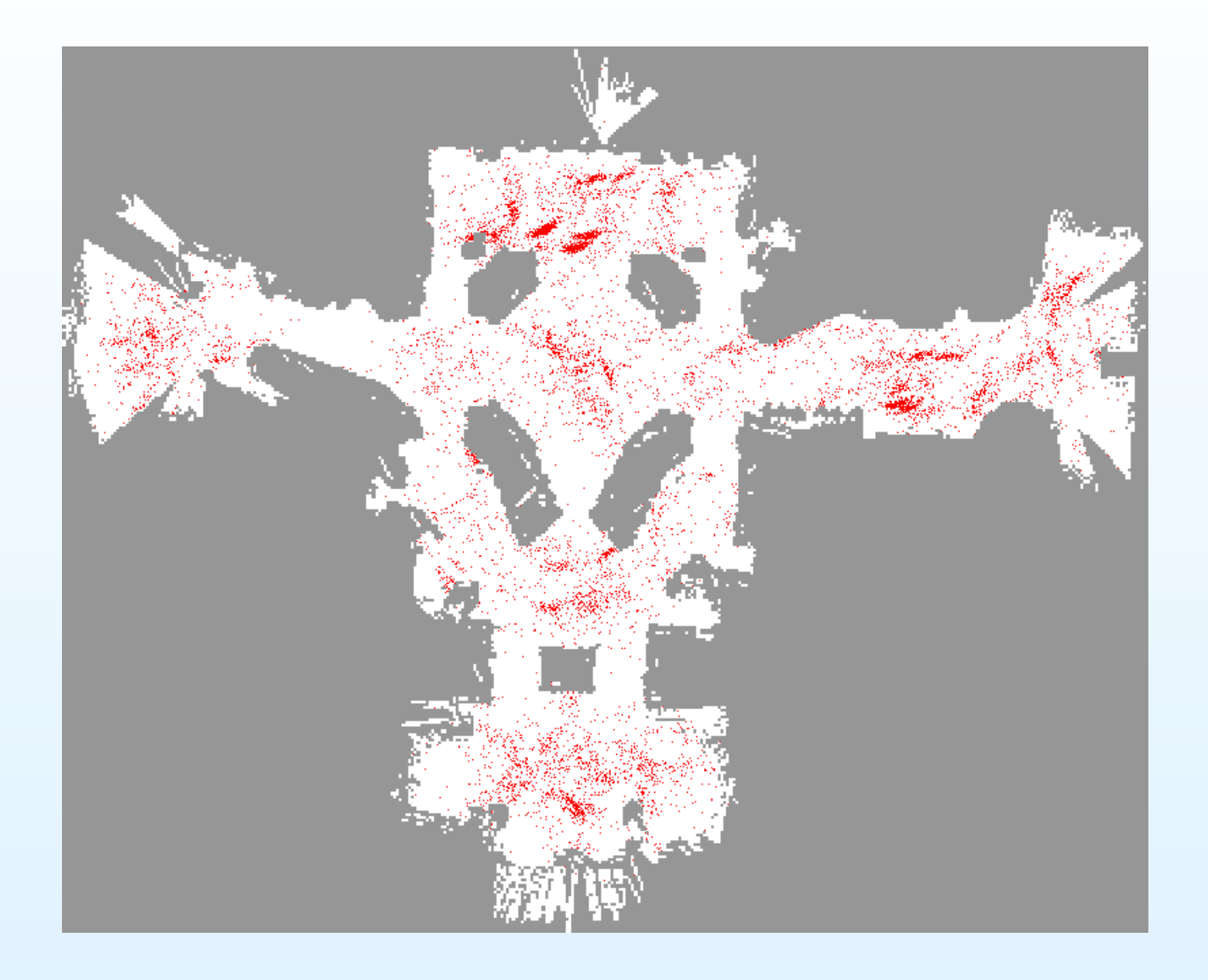

<span id="page-21-0"></span>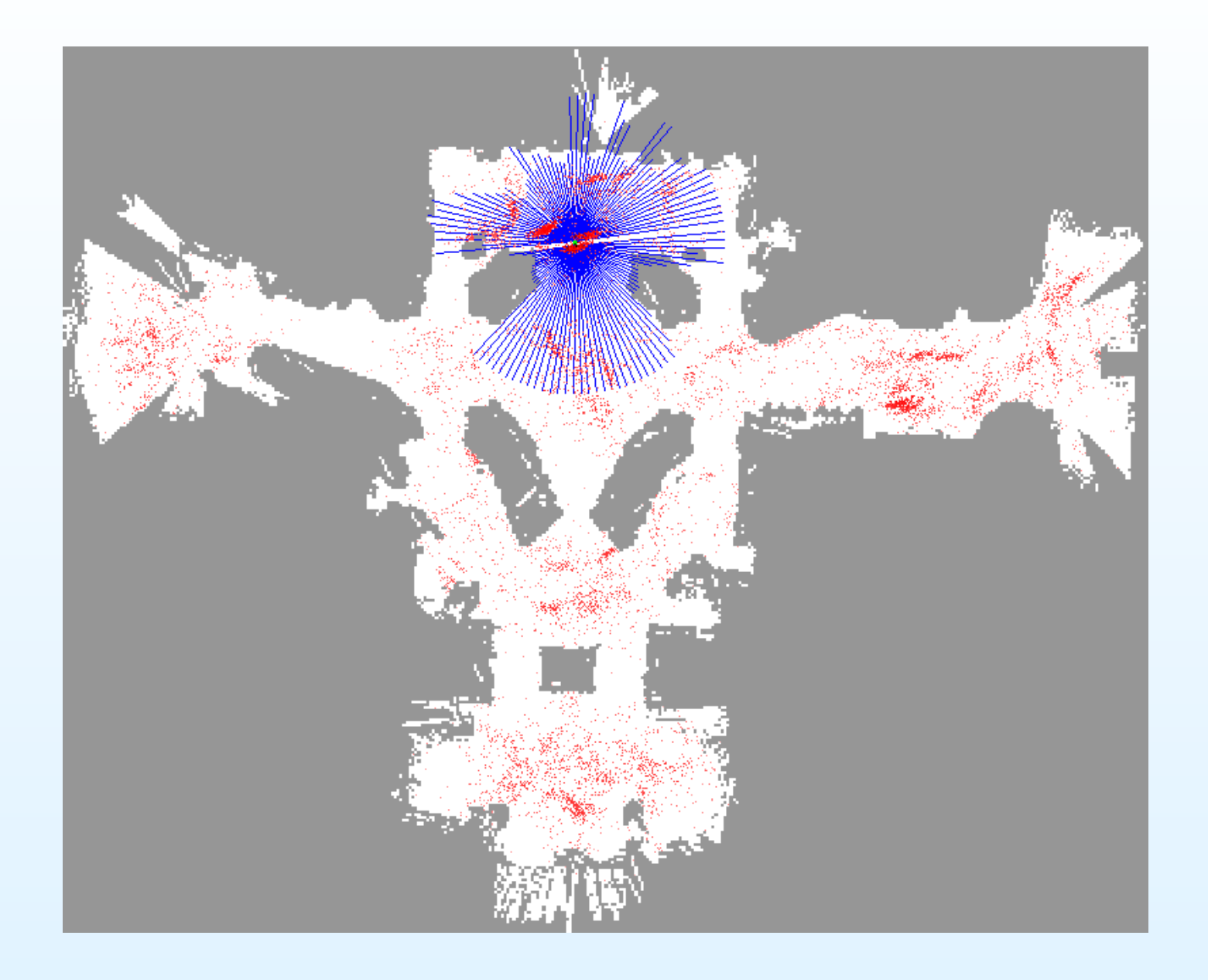

<span id="page-22-0"></span>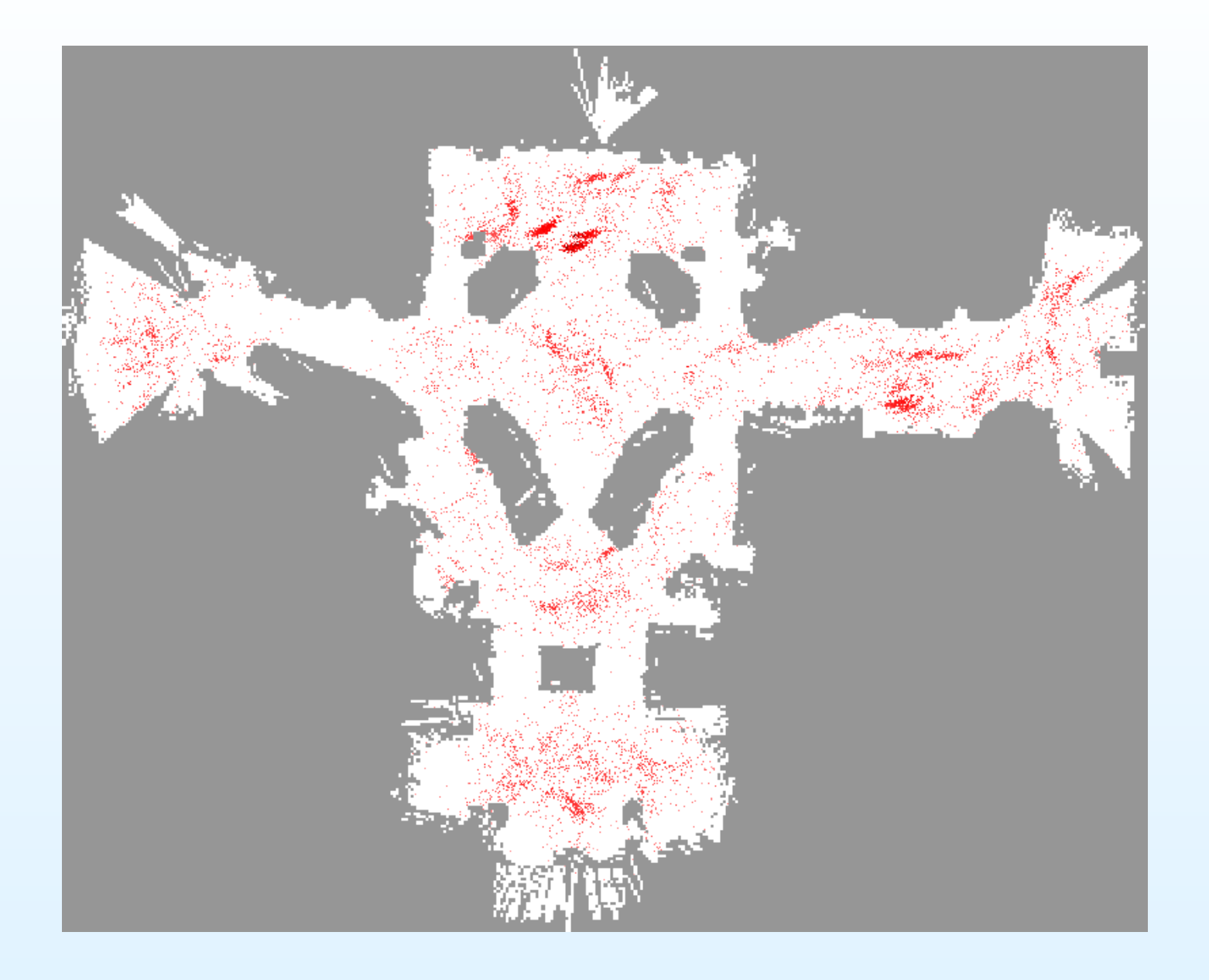

<span id="page-23-0"></span>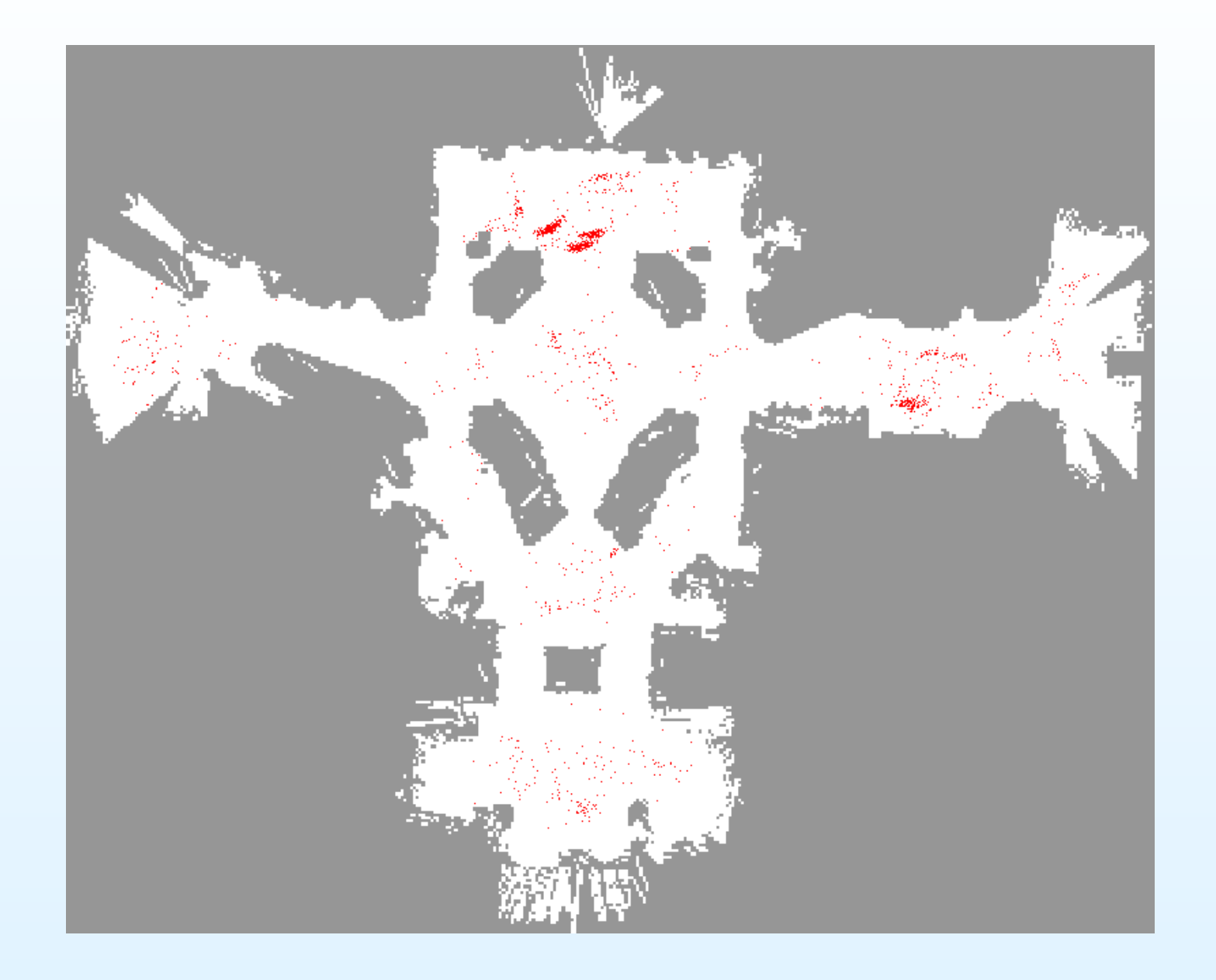

<span id="page-24-0"></span>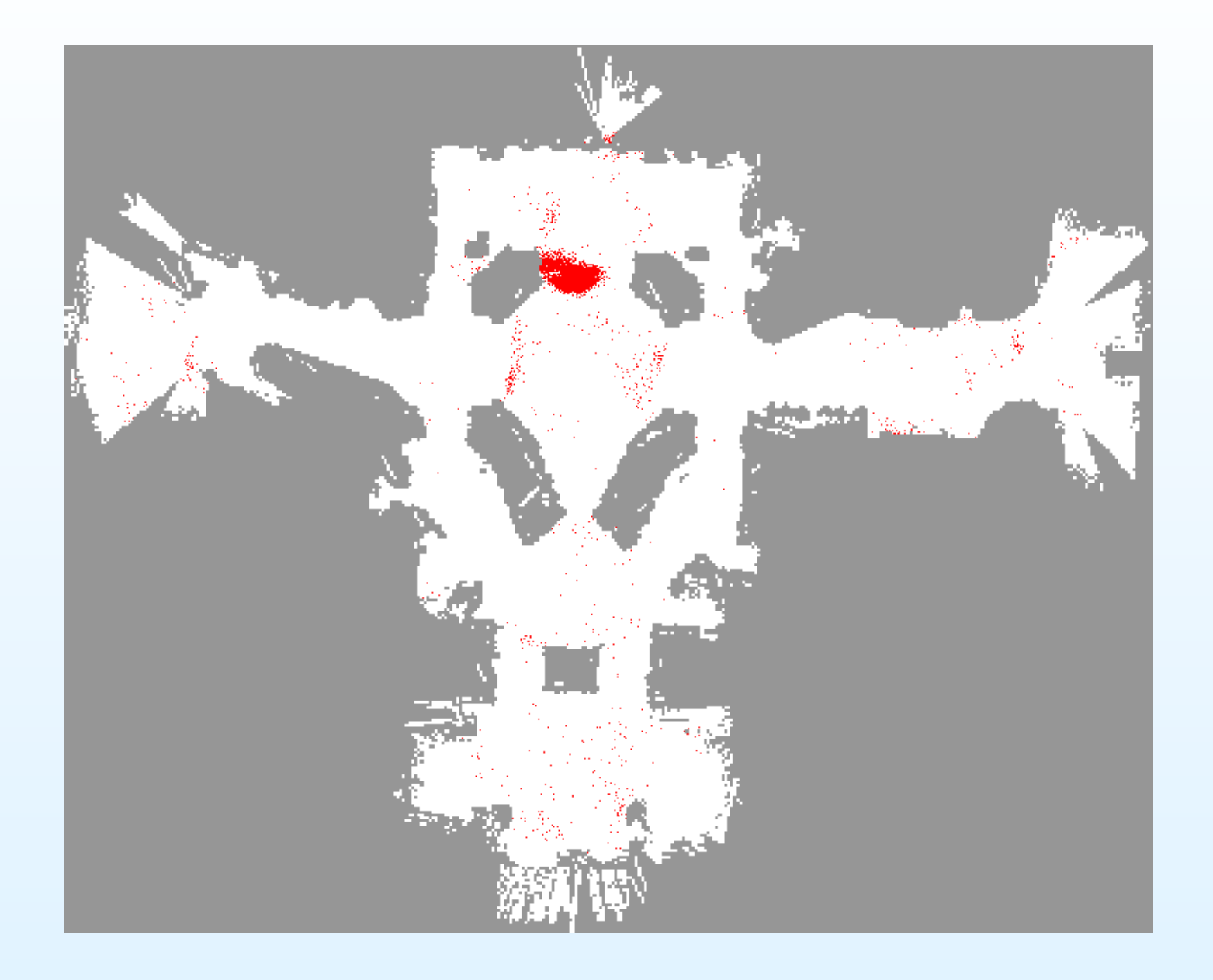

<span id="page-25-0"></span>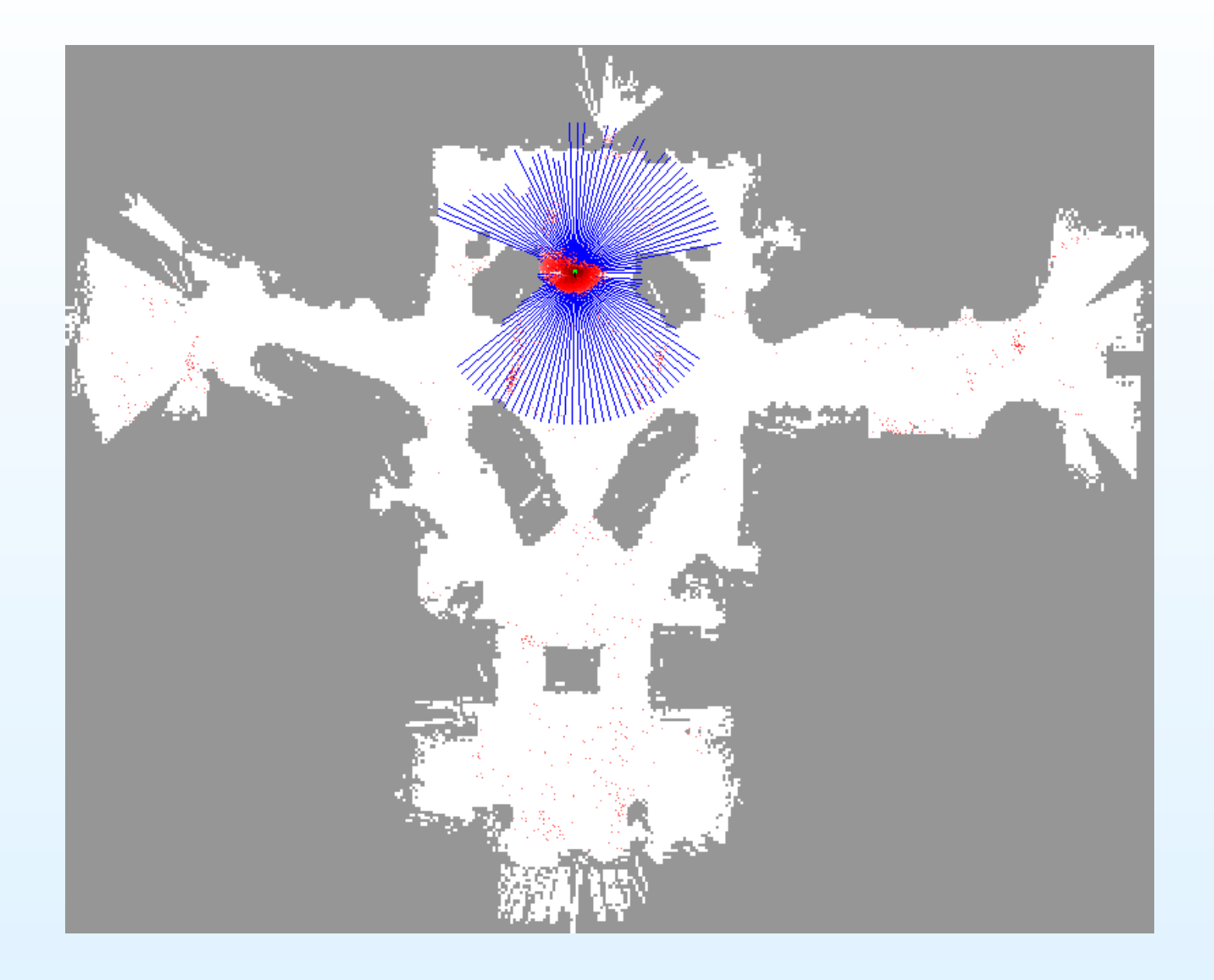

<span id="page-26-0"></span>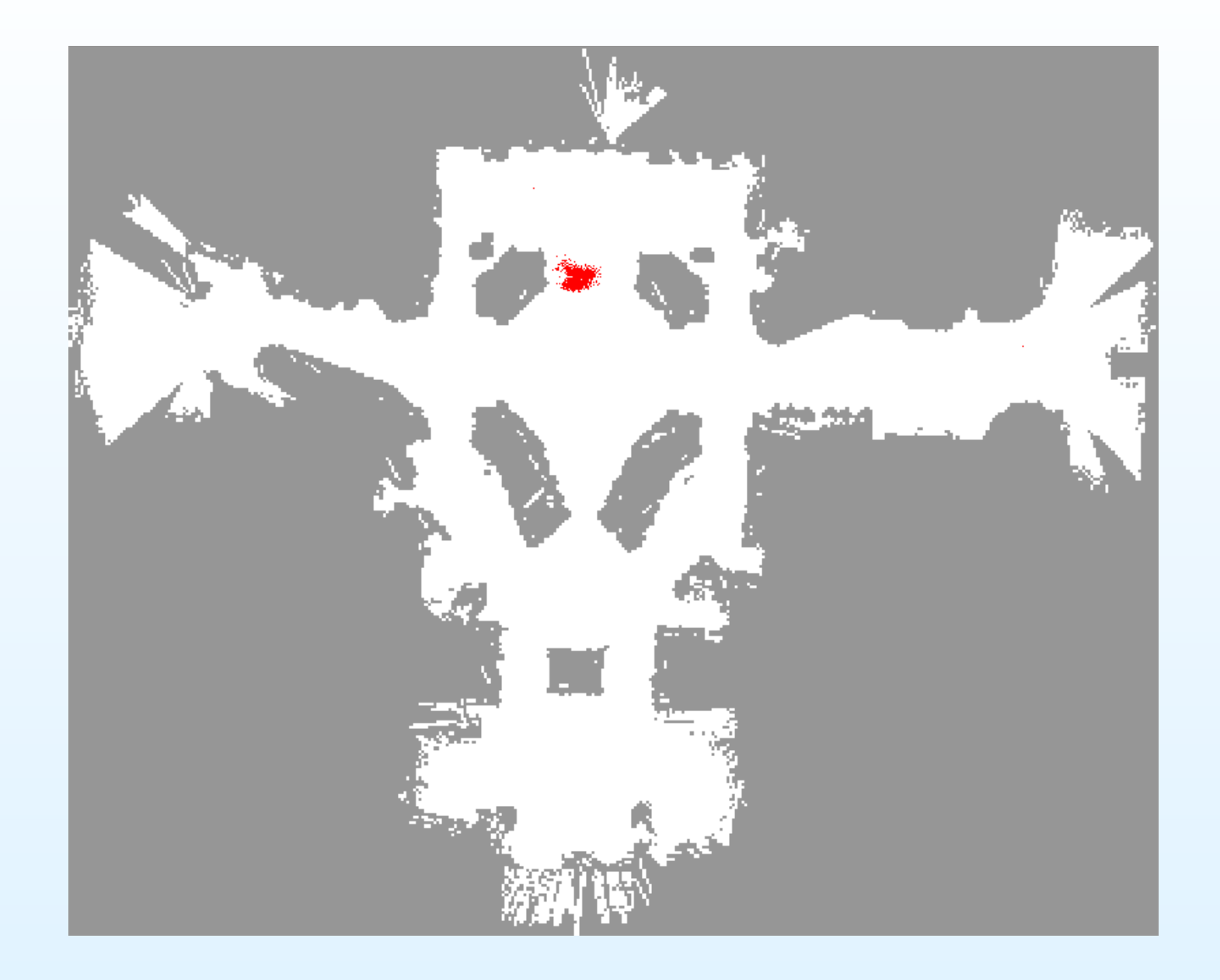

<span id="page-27-0"></span>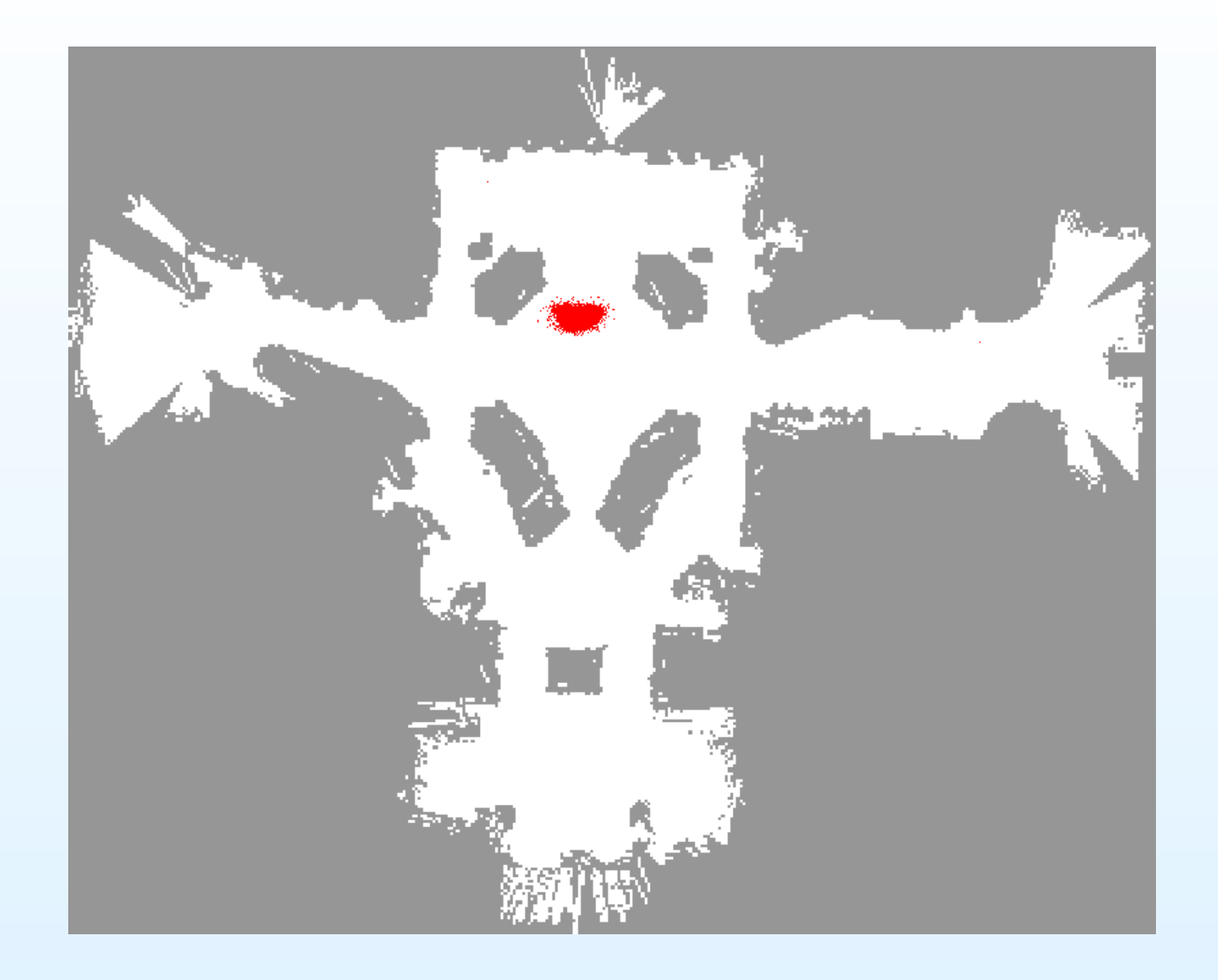

<span id="page-28-0"></span>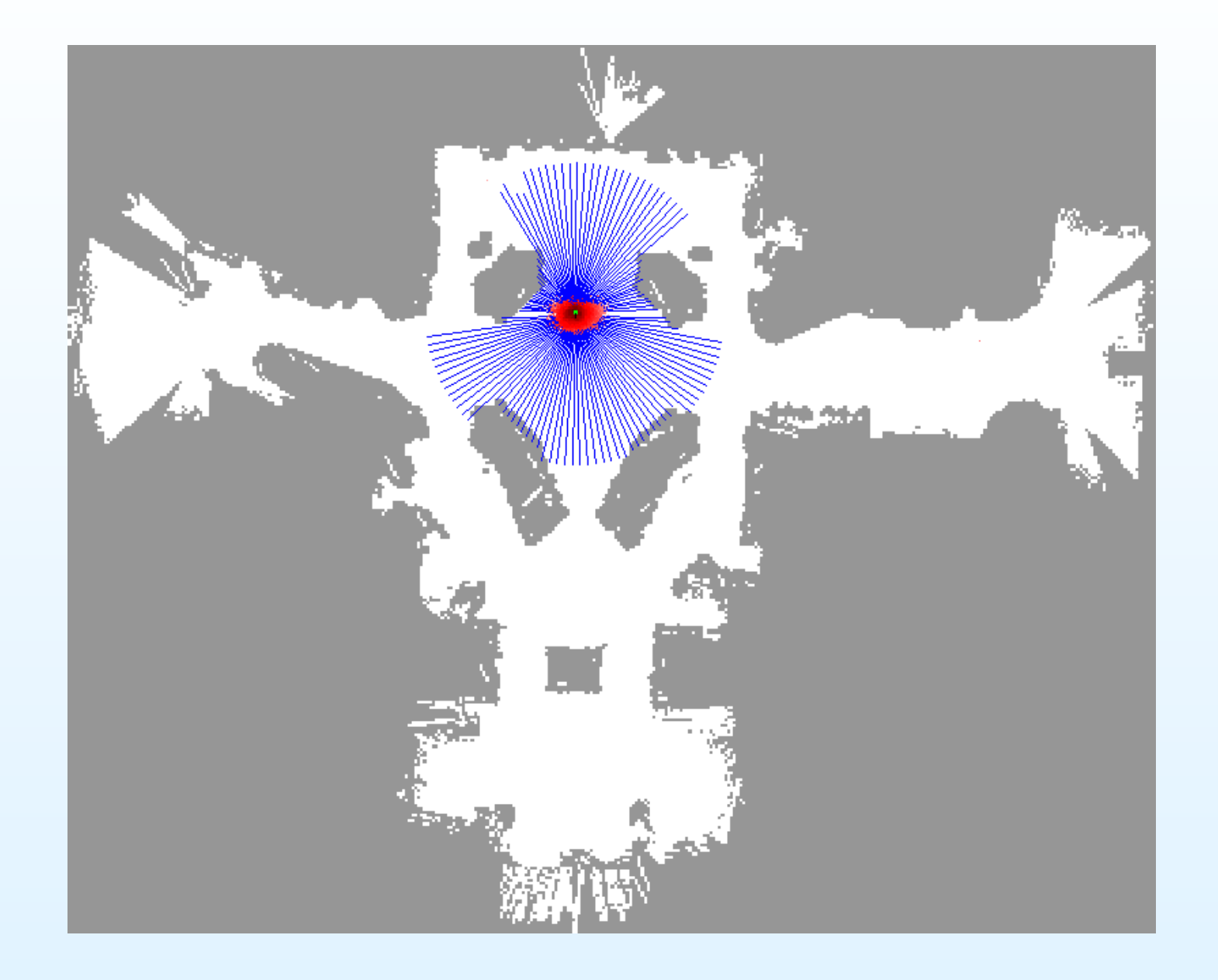

#### <span id="page-29-0"></span>[Introduction](#page-1-0)

Robot Localization[Application](#page-16-0)

#### Simple [Example](#page-29-0)

 • Absolute Value[observation](#page-30-0)  $n = 1000$ 

• Square Value[observation](#page-31-0) *<sup>n</sup>* <sup>=</sup> <sup>500</sup>

• Square Value

[observation](#page-32-0)  $n = 500$ 

[Project](#page-33-0)

# **Simple Example**

# <span id="page-30-0"></span>**Absolute Value observation***n*= <sup>1000</sup>

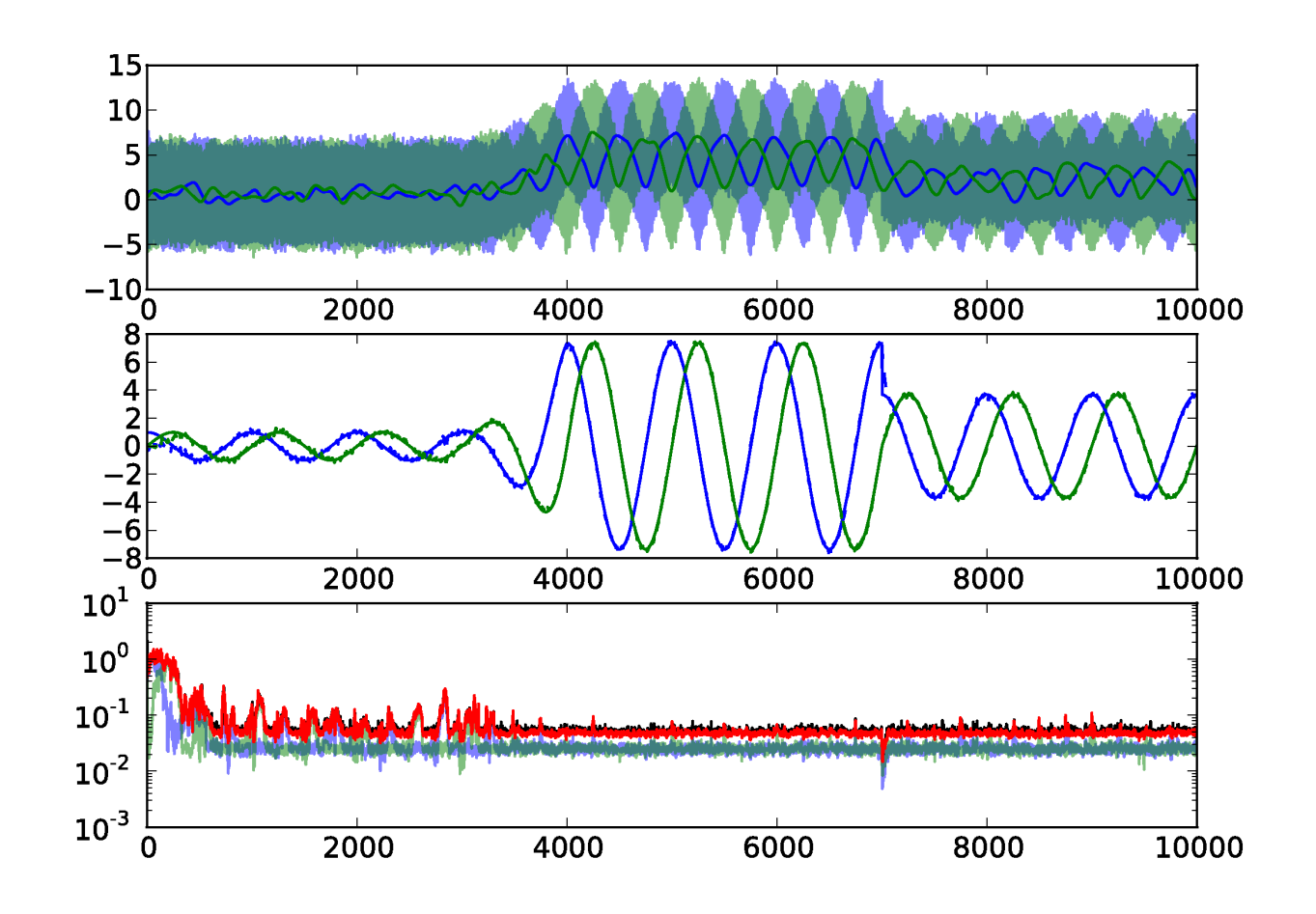

# <span id="page-31-0"></span>**Square Value observation***n*= <sup>500</sup>

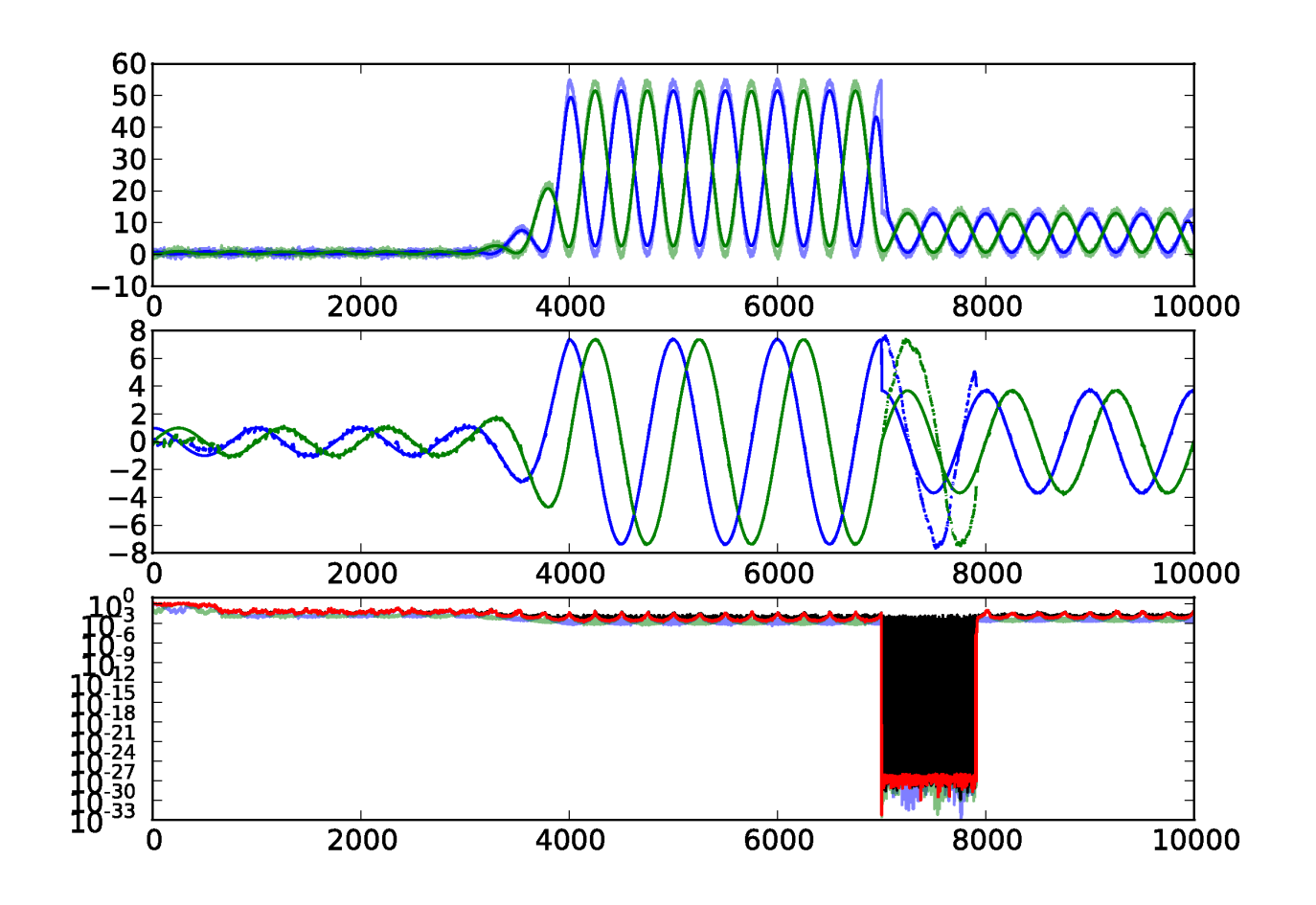

# <span id="page-32-0"></span>**Square Value observation***n*= <sup>500</sup>

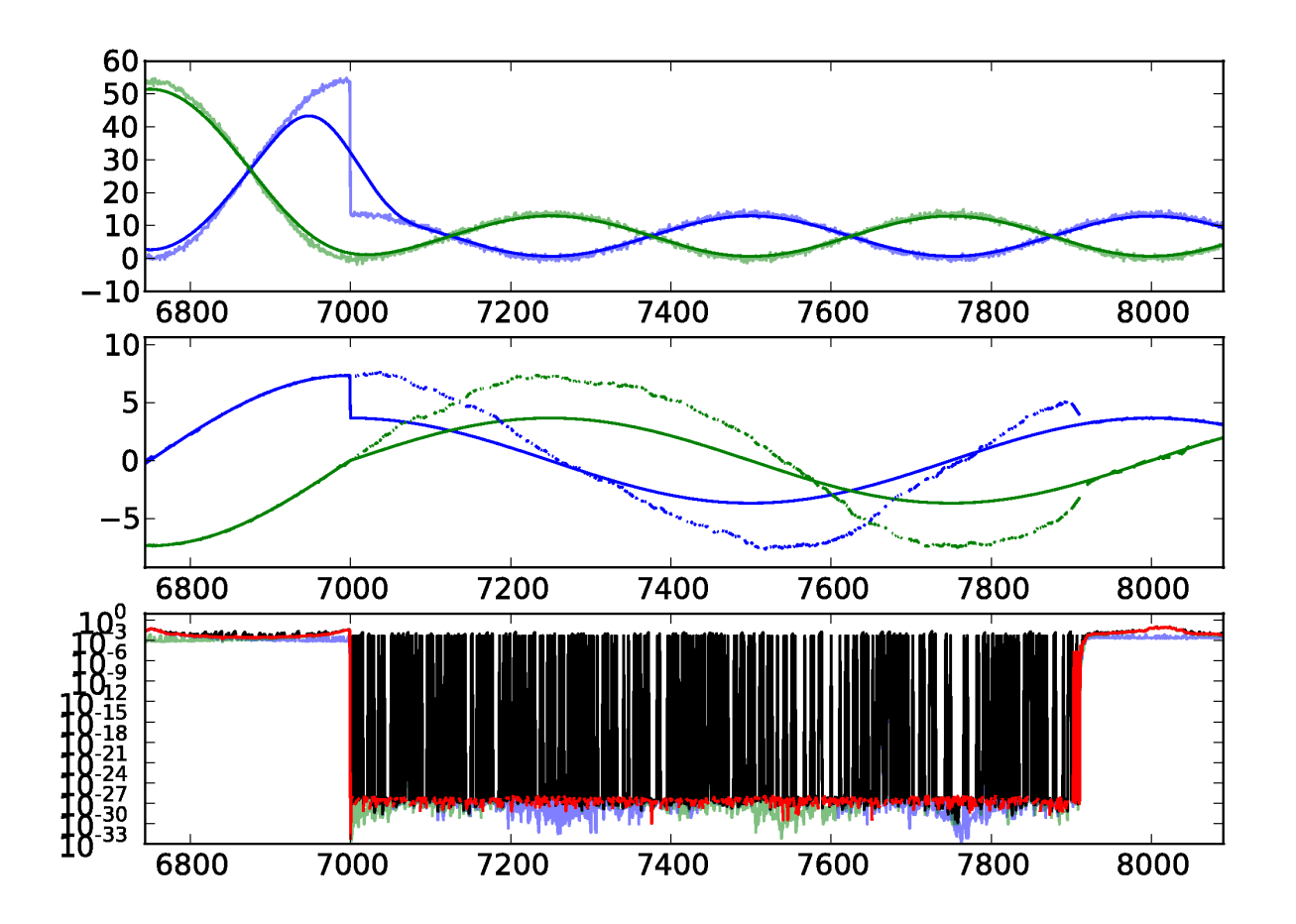

<span id="page-33-0"></span>[Introduction](#page-1-0)

Robot Localization[Application](#page-16-0)

Simple [Example](#page-29-0)

#### [Project](#page-33-0)

- Goal of the [project](#page-34-0)
- Current State of the[Project](#page-41-0)
- [Future](#page-47-0) Work

<span id="page-34-0"></span>[Introduction](#page-1-0)

Robot Localization[Application](#page-16-0)

Simple [Example](#page-29-0)

[Project](#page-33-0)

• Goal of the [project](#page-34-0)

• Current State of the[Project](#page-41-0)

• [Future](#page-47-0) Work

 $\bullet$  Implement <sup>a</sup> practical parallel particle filter for distributedmemory systems

[Introduction](#page-1-0)

Robot Localization[Application](#page-16-0)

Simple [Example](#page-29-0)

- Goal of the [project](#page-34-0)
- Current State of the[Project](#page-41-0)
- [Future](#page-47-0) Work
- $\bullet$  Implement <sup>a</sup> practical parallel particle filter for distributedmemory systems
	- $\circ$ Bayesian Filtering libraries exist

[Introduction](#page-1-0)

Robot Localization[Application](#page-16-0)

Simple [Example](#page-29-0)

- Goal of the [project](#page-34-0)
- Current State of the[Project](#page-41-0)
- [Future](#page-47-0) Work
- $\bullet$  Implement <sup>a</sup> practical parallel particle filter for distributedmemory systems
	- $\circ$ Bayesian Filtering libraries exist
	- $\circ$ <sup>I</sup> didn't find any for distributed memory systems.

**[Introduction](#page-1-0)** 

Robot Localization[Application](#page-16-0)

Simple [Example](#page-29-0)

- Goal of the [project](#page-34-0)
- Current State of the[Project](#page-41-0)
- [Future](#page-47-0) Work
- $\bullet$  Implement <sup>a</sup> practical parallel particle filter for distributedmemory systems
	- $\circ$ Bayesian Filtering libraries exist
	- $\circ$  <sup>I</sup> didn't find any for distributed memory systems.
		- $\bullet$ Maybe for <sup>a</sup> good reason...

**[Introduction](#page-1-0)** 

Robot Localization[Application](#page-16-0)

Simple [Example](#page-29-0)

- Goal of the [project](#page-34-0)
- Current State of the[Project](#page-41-0)
- [Future](#page-47-0) Work
- • Implement <sup>a</sup> practical parallel particle filter for distributedmemory systems
	- $\circ$ Bayesian Filtering libraries exist
	- $\circ$  <sup>I</sup> didn't find any for distributed memory systems.
		- •Maybe for <sup>a</sup> good reason...
- $\bullet$  Create <sup>a</sup> framework general enough so that different parameters of the particle filter can be tested
	- $\circ$  plugging in different sampling techniques, noiseparameters, etc.

**[Introduction](#page-1-0)** 

Robot Localization[Application](#page-16-0)

Simple [Example](#page-29-0)

- Goal of the [project](#page-34-0)
- Current State of the[Project](#page-41-0)
- [Future](#page-47-0) Work
- • Implement <sup>a</sup> practical parallel particle filter for distributedmemory systems
	- $\circ$ Bayesian Filtering libraries exist
	- $\circ$  <sup>I</sup> didn't find any for distributed memory systems.
		- •Maybe for <sup>a</sup> good reason...
- $\bullet$  Create <sup>a</sup> framework general enough so that different parameters of the particle filter can be tested
	- $\circ$  plugging in different sampling techniques, noiseparameters, etc.
	- $\circ$  benchmark computational performance and estimationperformance

**[Introduction](#page-1-0)** 

Robot Localization[Application](#page-16-0)

Simple [Example](#page-29-0)

- Goal of the [project](#page-34-0)
- Current State of the[Project](#page-41-0)
- [Future](#page-47-0) Work
- • Implement <sup>a</sup> practical parallel particle filter for distributedmemory systems
	- $\circ$ Bayesian Filtering libraries exist
	- $\circ$  <sup>I</sup> didn't find any for distributed memory systems.
		- •Maybe for <sup>a</sup> good reason...
- $\bullet$  Create <sup>a</sup> framework general enough so that different parameters of the particle filter can be tested
	- $\circ$  plugging in different sampling techniques, noiseparameters, etc.
	- $\circ$  benchmark computational performance and estimationperformance
- $\bullet$  Provide <sup>a</sup> use case of Julia. Hopefully create an elegant implementation that might attract others to the platform
	- o especially think about Monte Carlo Bayesian inference 25 / 27  $\circ$  $f = \mathbf{H}$

<span id="page-41-0"></span>[Introduction](#page-1-0)

Robot Localization[Application](#page-16-0)

Simple [Example](#page-29-0)

[Project](#page-33-0)

• Goal of the [project](#page-34-0)

• Current State of the[Project](#page-41-0)

• [Future](#page-47-0) Work

 $\bullet$ Implementation still pending. I'm still learning Julia.

**[Introduction](#page-1-0)** 

Robot Localization[Application](#page-16-0)

Simple [Example](#page-29-0)

- Goal of the [project](#page-34-0)
- Current State of the[Project](#page-41-0)
- [Future](#page-47-0) Work
- • Implementation still pending. I'm still learning Julia. • SIMD approach.
	- $\circ$ Each compute node starts with <sup>a</sup> balanced set of particles.
	- $\circ$  The state propagation and observation functions happenindependently on each machine.
	- $\circ$  After an independent resampling step, particles will likely be unbalanced.

**[Introduction](#page-1-0)** 

Robot Localization[Application](#page-16-0)

Simple [Example](#page-29-0)

- Goal of the [project](#page-34-0)
- Current State of the[Project](#page-41-0)
- [Future](#page-47-0) Work
- • Implementation still pending. I'm still learning Julia. • SIMD approach.
	- $\circ$ Each compute node starts with <sup>a</sup> balanced set of particles.
	- $\circ$  The state propagation and observation functions happenindependently on each machine.
	- $\circ$  After an independent resampling step, particles will likely be unbalanced.
		- •Balancing between the two largest offenders

**[Introduction](#page-1-0)** 

Robot Localization[Application](#page-16-0)

Simple [Example](#page-29-0)

- Goal of the [project](#page-34-0)
- Current State of the[Project](#page-41-0)
- [Future](#page-47-0) Work
- • Implementation still pending. I'm still learning Julia. • SIMD approach.
	- $\circ$ Each compute node starts with <sup>a</sup> balanced set of particles.
	- $\circ$  The state propagation and observation functions happenindependently on each machine.
	- $\circ$  After an independent resampling step, particles will likely be unbalanced.
		- •Balancing between the two largest offenders
- $\bullet$  DArray primitives implemented
	- $\circ$ argmin, argmax, cumsum

**[Introduction](#page-1-0)** 

Robot Localization[Application](#page-16-0)

Simple [Example](#page-29-0)

- Goal of the [project](#page-34-0)
- Current State of the[Project](#page-41-0)
- [Future](#page-47-0) Work
- • Implementation still pending. I'm still learning Julia. • SIMD approach.
	- $\circ$ Each compute node starts with <sup>a</sup> balanced set of particles.
	- $\circ$  The state propagation and observation functions happenindependently on each machine.
	- $\circ$  After an independent resampling step, particles will likely be unbalanced.
		- •Balancing between the two largest offenders
- $\bullet$  DArray primitives implemented
	- $\circ$ argmin, argmax, cumsum
- • Other primitives
	- $\circ$ binary search, independent sampling, redistribution

**[Introduction](#page-1-0)** 

Robot Localization[Application](#page-16-0)

Simple [Example](#page-29-0)

- Goal of the [project](#page-34-0)
- Current State of the[Project](#page-41-0)
- [Future](#page-47-0) Work
- • Implementation still pending. I'm still learning Julia. • SIMD approach.
	- $\circ$ Each compute node starts with <sup>a</sup> balanced set of particles.
	- $\circ$  The state propagation and observation functions happenindependently on each machine.
	- $\circ$  After an independent resampling step, particles will likely be unbalanced.
		- •Balancing between the two largest offenders
- $\bullet$  DArray primitives implemented
	- $\circ$ argmin, argmax, cumsum
- • Other primitives
	- $\circ$ binary search, independent sampling, redistribution

<span id="page-47-0"></span>[Introduction](#page-1-0)

Robot Localization[Application](#page-16-0)

Simple [Example](#page-29-0)

[Project](#page-33-0)

• Goal of the [project](#page-34-0)

• Current State of the[Project](#page-41-0)

• [Future](#page-47-0) Work

- $\bullet$  Consider other rebalancing approaches
	- $\circ$  solving <sup>a</sup> minimum-cost graph flow problem to rebalanceparticles

**[Introduction](#page-1-0)** 

Robot Localization[Application](#page-16-0)

Simple [Example](#page-29-0)

- Goal of the [project](#page-34-0)
- Current State of the[Project](#page-41-0)
- [Future](#page-47-0) Work
- $\bullet$  Consider other rebalancing approaches
	- $\circ$  solving <sup>a</sup> minimum-cost graph flow problem to rebalanceparticles
- $\bullet$  Think about memory allocation – minimize memory allocationper iteration.

**[Introduction](#page-1-0)** 

Robot Localization[Application](#page-16-0)

Simple [Example](#page-29-0)

- Goal of the [project](#page-34-0)
- Current State of the[Project](#page-41-0)
- [Future](#page-47-0) Work
- $\bullet$  Consider other rebalancing approaches
	- $\circ$  solving <sup>a</sup> minimum-cost graph flow problem to rebalanceparticles
- • Think about memory allocation – minimize memory allocationper iteration.
- $\bullet$  Think differently about parallelism. I'm stuck in the MPI mentality – probably not exploiting DArrays enough.

**[Introduction](#page-1-0)** 

Robot Localization[Application](#page-16-0)

Simple [Example](#page-29-0)

- Goal of the [project](#page-34-0)
- Current State of the[Project](#page-41-0)
- [Future](#page-47-0) Work
- $\bullet$  Consider other rebalancing approaches
	- $\circ$  solving <sup>a</sup> minimum-cost graph flow problem to rebalanceparticles
- • Think about memory allocation – minimize memory allocationper iteration.
- $\bullet$  Think differently about parallelism. I'm stuck in the MPI mentality – probably not exploiting DArrays enough.